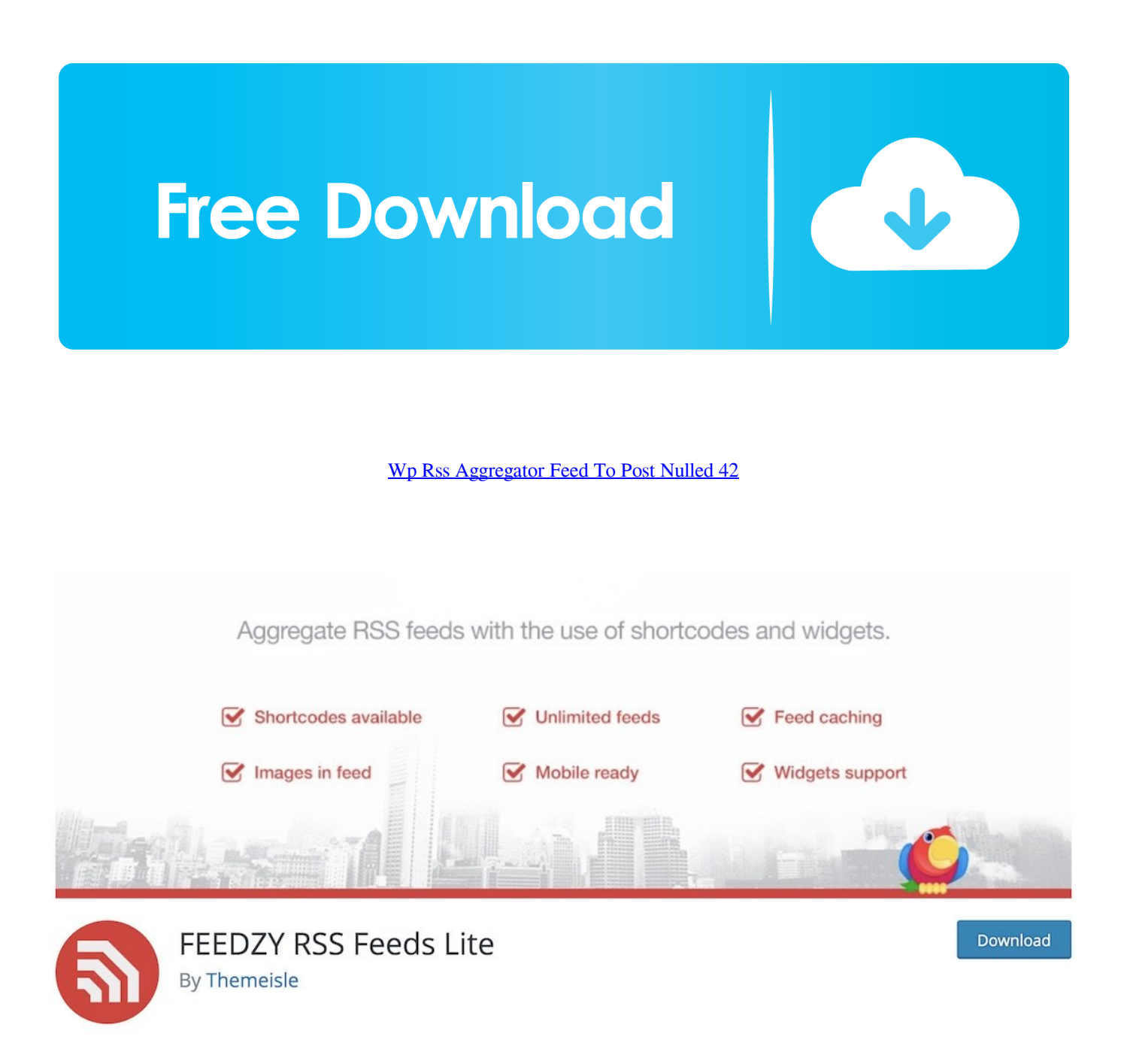

[Wp Rss Aggregator Feed To Post Nulled 42](http://cinurl.com/15bgpc)

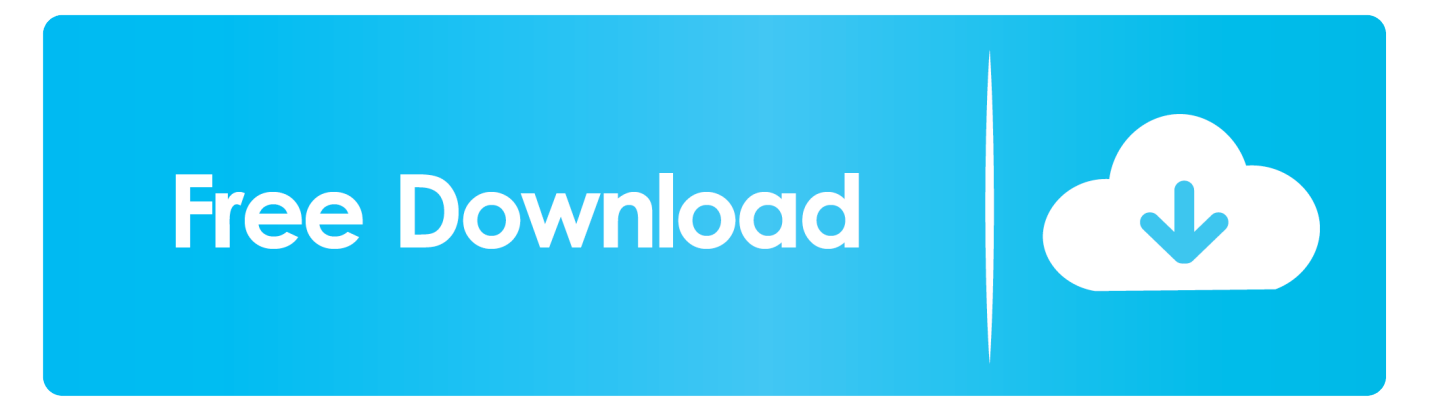

Aug 25, 2014 ... This extension auto-detects RSS feeds on the page you are reading and upon finding one will display an RSS icon in the Omnibox, allowing .... Contribute to wp-plugins/wp-rss-aggregator development by creating an account on GitHub. ... "Feed to Post plugin will deactivate the Categories and Excerpts & Thumbnails " .... includes/admin-debugging.php:202 includes/admin.php:42 ...... "Sources radio button and click the **Download Export File**